## **Instructions**

Financial [systems@reading.ac.uk](mailto:Financial-systems@reading.ac.uk)

**Menu**  $\overline{\mathsf{On}^{\mathsf{H}}_{\mathsf{max}}}=$  $C$ tart manaan **The Same Comment of San Carl Carl &** ST P  $\hat{\mathbf{C}}$  - Hermannian ( **x X**our substitutes...<br>
III III n L E. <mark>j – Richard</mark> <u> Andrew Communication (1989)</u> **State** 

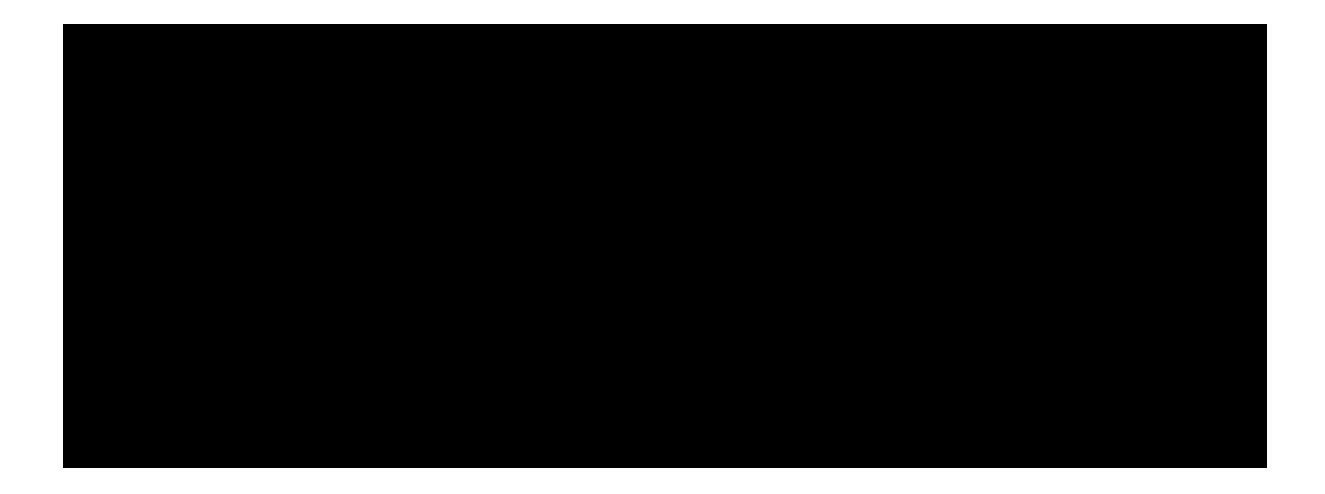

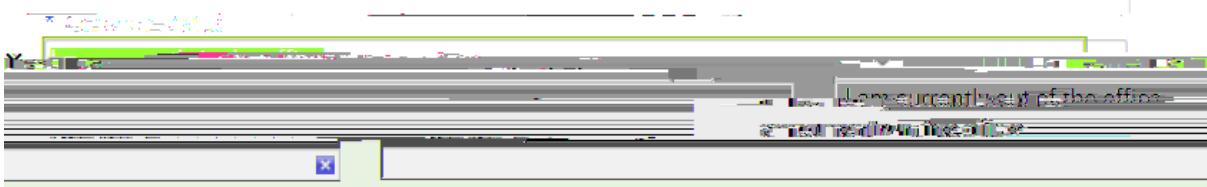

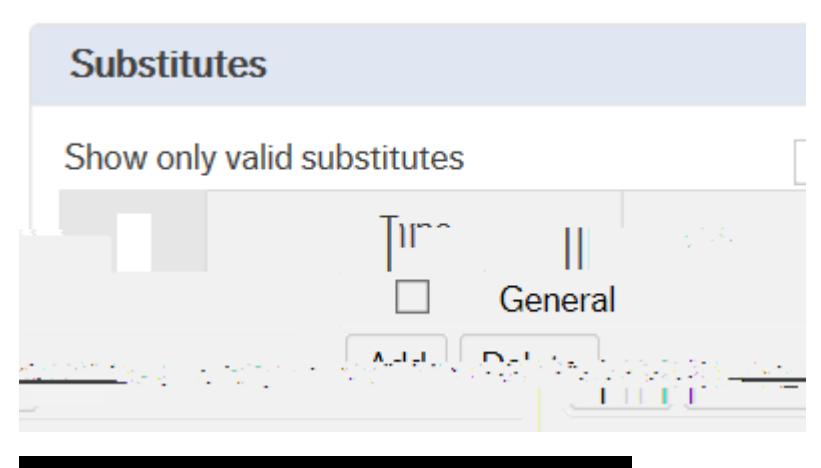

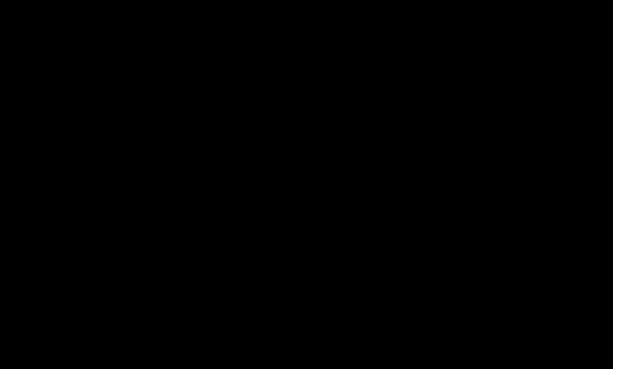

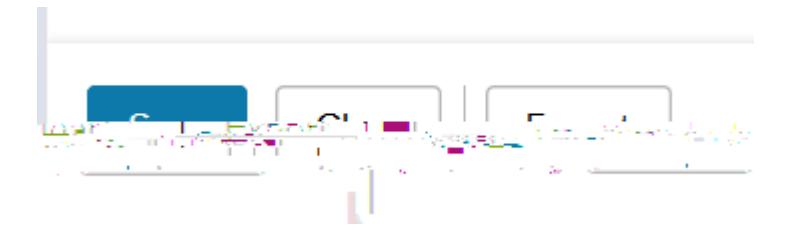

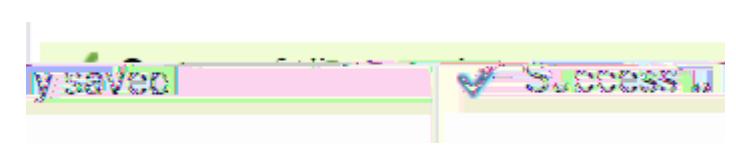